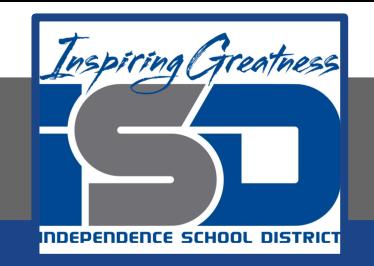

### **Virtual Learning**

# **Architectural Sketching**

 **The Three-Point Perspective**

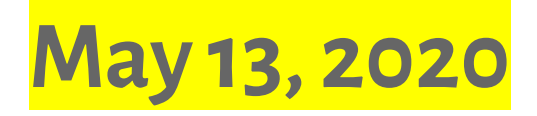

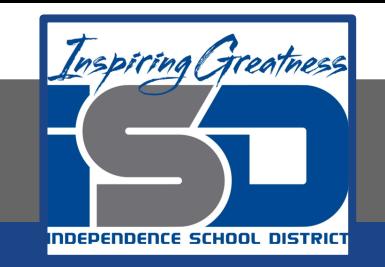

#### Architectural Drafting Mr. Windes, Mr. Leutzinger, Mr. Oatman

Lesson: May 13, 2020

#### **Objective/Learning Target:**

Students will learn about and practice drawing a three-point perspective

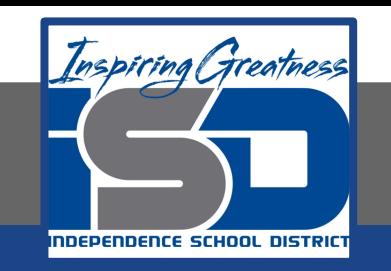

### **Bell Ringer:**

Compare and contrast one point and two point perspective drawings. How are they different? How are they similar? What are they used for?

[One point vs. two point perspectives](https://www.youtube.com/watch?v=Xal-y6zVu0E)

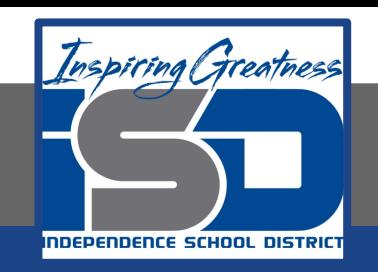

### **Let's begin**

Three point perspectives are not as common as the other perspective methods discussed and is typically used to illustrate an extreme point of view. The construction of a three point perspective uses a horizon line or line of sight, (represented by the blue horizontal line in the image above) and three vanishing points (the yellow dots). Two points are located on the horizon line to the left and right like a two point perspective and the third is located either above or below the horizon line. The location of the third vanishing point determines whether you are looking up or down at the object being drawn.

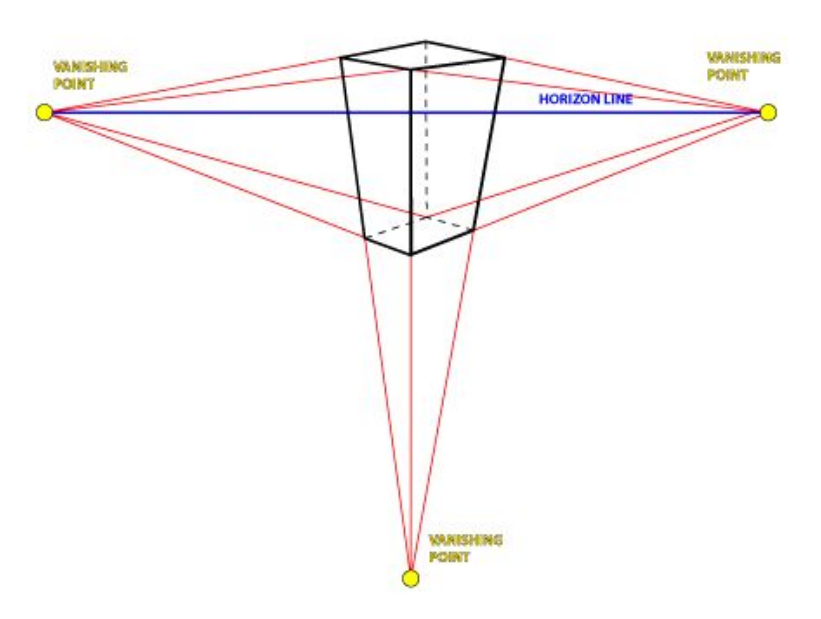

[Intro to three point perspectives](https://thevirtualinstructor.com/threepointperspective.html)

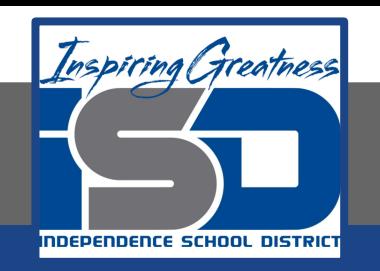

## **Activity:**

After reviewing the introduction video and practicing the drawing of simple cubic three point perspectives along with the instructor, review the video below demonstrating a more in depth three point perspective. Use hit-go-hit, professional gap and dot, and overlapping corners to give your drawing character, depth, and to begin to develop your own personal sketching style while sketching your fictional city block.

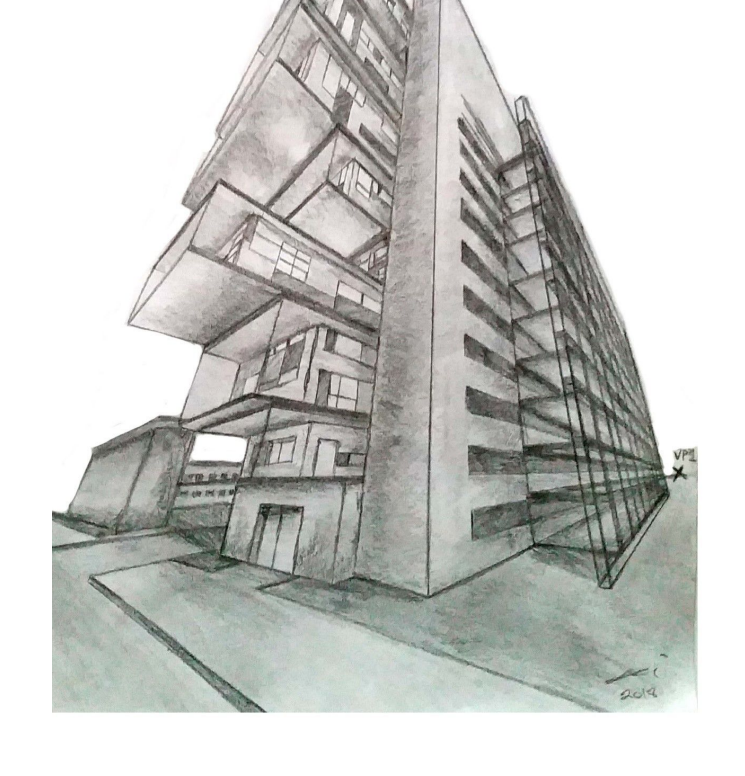

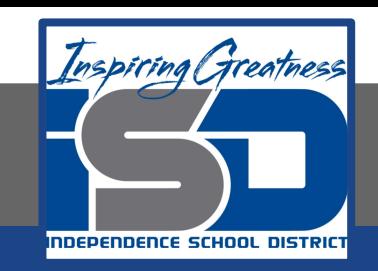

### **Additional Resources:**

#### Review the following for additional information on drawing one point perspectives:

[Perspective sketching review](https://www.youtube.com/watch?v=nAlCyQqEZSU)

[How to: Simple 3 point perspectives](https://www.youtube.com/watch?v=5ZvsMOgM_ME)

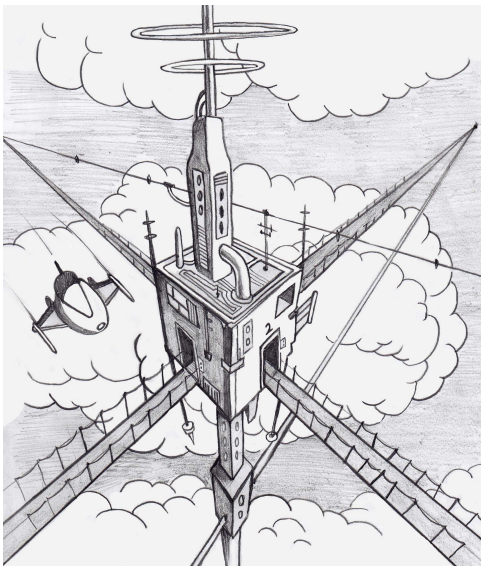